## *ОБРАЗАЦ СТРУКТУРЕ ЦЕНЕ СА УПУТСТВОМ КАКО ДА СЕ ПОПУНИ*

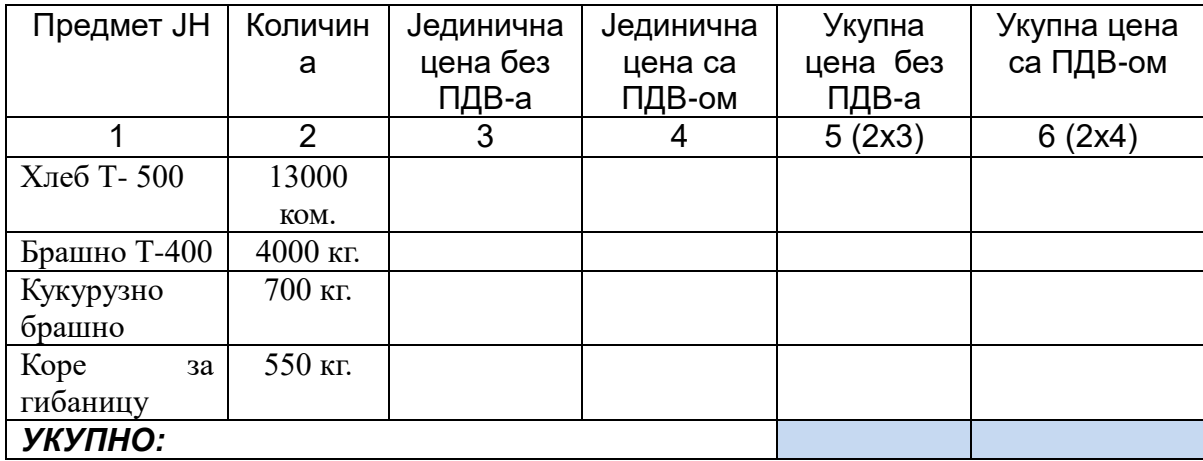

## **Упутство за попуњавање обрасца структуре цене:**

Понуђач треба да попуни образац структуре цене на следећи начин:

- у колони 3. уписати колико износи јединична цена без ПДВ-а, за сваки тражени предмет јавне набавке;
- у колони 4. уписати колико износи јединична цена са ПДВ-ом, за сваки тражени предмет јавне набавке;
- у колони 5. уписати укупна цена без ПДВ-а за сваки тражени предмет јавне набавке и то тако што ће помножити јединичну цену без ПДВ-а (наведену у колони 3.) са траженим количинама (које су наведене у колони 2.); На крају уписати укупну цену предмета набавке без ПДВ-а.
- у колони 6. уписати колико износи укупна цена са ПДВ-ом за сваки тражени предмет јавне набавке и то тако што ће помножити јединичну цену са ПДВом (наведену у колони 4.) са траженим количинама (које су наведене у колони 2.); На крају уписати укупну цену предмета набавке са ПДВ-ом.

Датум: М.П. М.Л. Потпис понуђача